## Störung im Betrieb

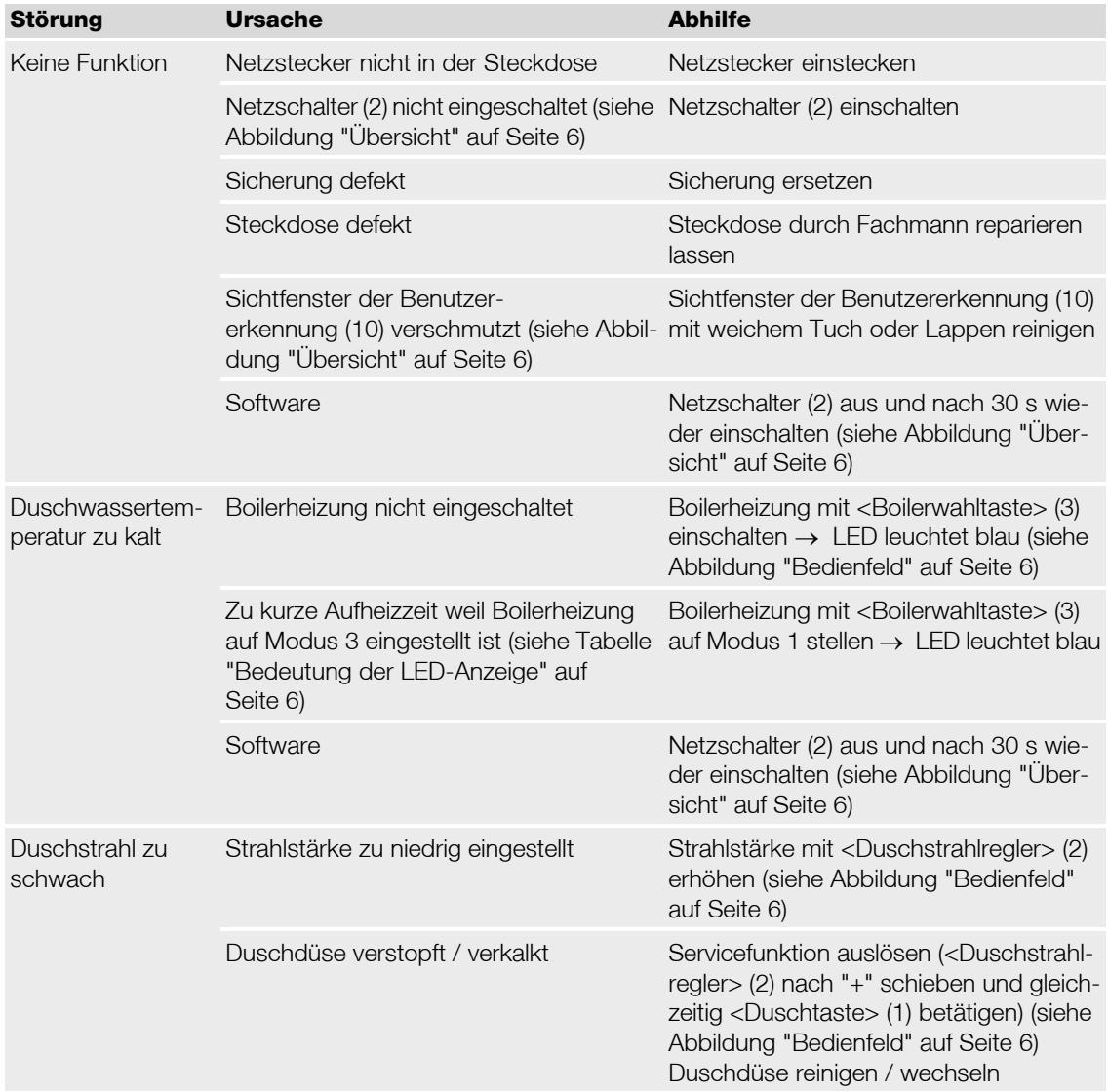

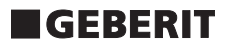

## Bedienungsanleitung Geberit AquaClean 8000

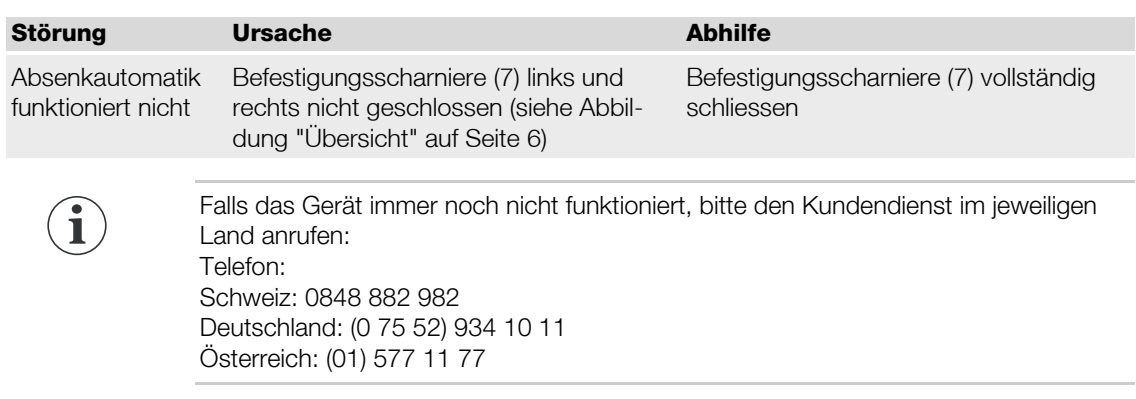

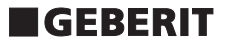